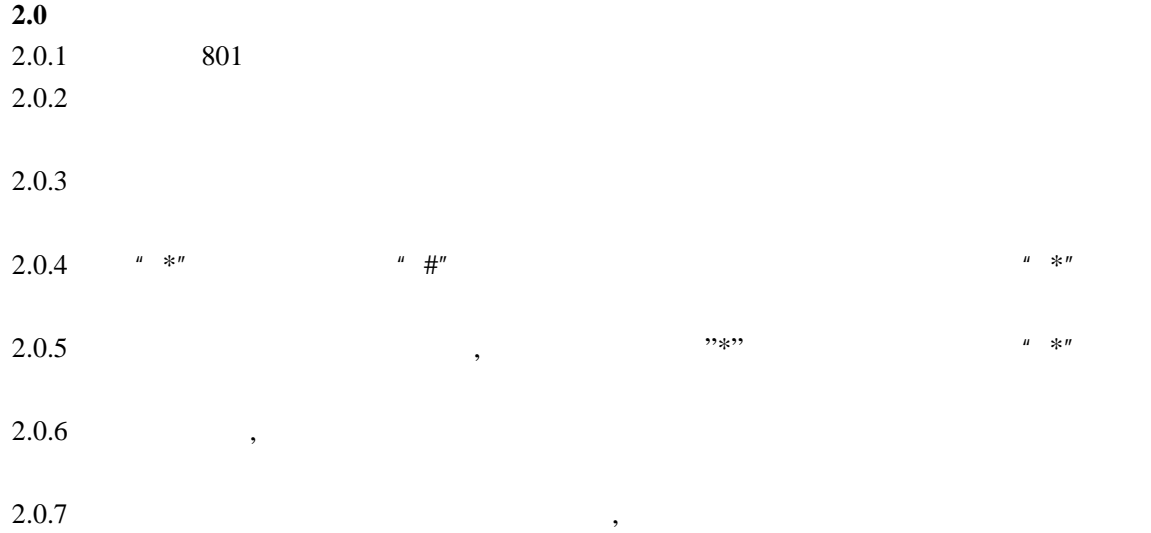

 $2.1$ 

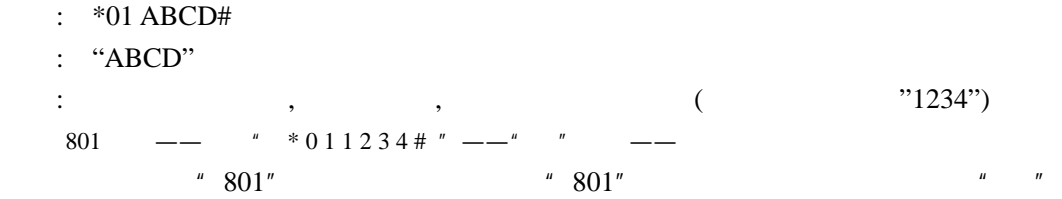

 $2.2$ 

 $2.3$ 

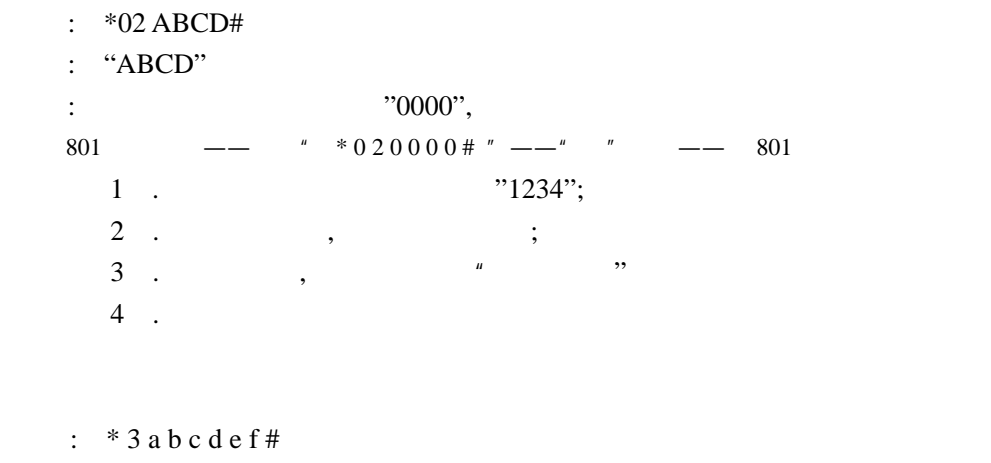

 $: a b c d e f$ 

801 ---  $* 31234 # " -- " "$ 

 $801$  --  $*3$  2456 # "-" " --  $801$  $801$  --  $*3$  # "--" " --  $801$  $2.4$ **2.4.1** :  $* 4 \ 1 \ A \ abc \#$  $: "A"$  ;"abc" 例如: 将第三号外线设为"803" "335"(335 为某分机的现时号)的专线,设置如下: 801 ---  $" * 4 1 3 803 # " \#$ " $\_\_$ "  $\_\_$  801 801 分机开锁——输入" \* 4 1 3 803 # "——"嘟"一声——继续输入"3 335 #"——"嘟"  $--$  801  $1$  $2\,$   $2.3\,$ 2.4.2  $: * 4 2 A abc #$  $: "A"$  , "abc" ;  $\colon$  807  $\text{,}818$ 801 --- \* \* 4 2 3 807 # " --- \* \* "  $5818$  # "--- \* " 声后挂 801 分机  $2.3$  $2.5$ 

 $: * 1$  m abcd #  $: "m"$  "m" ; "abcd" 例如:当第一条外线打入时,希望 802 响铃,第二条外线打入时,希望 803 806 801 --  $" *1 1 2 # " --" " -- -- - ---''$  "  $---$  801 801 ---  $" *1 1 2 # " --" " --" " --" " *1 2 3 6 #" --" "$  $--$  801  $1$   $801 - -804$ 2  $801 - -808$  $3 \t m'' \t n'''$  a b  $c \quad d''$ 

# **2.6**

 $2.6.1$ 

 $* 2 1 #$ 

801 ---  $" * 21 #" --" " -- " 801$ 

### **2.6.2** 设置全部外线电脑值班

格式: \* 2 0 #  $\frac{1}{2}$ ,  $\frac{1}{2}$ , ), and  $\frac{1}{2}$  , and  $\frac{1}{2}$  , and  $\frac{1}{2}$  , and  $\frac{1}{2}$  , and  $\frac{1}{2}$  , and  $\frac{1}{2}$  ,  $\frac{1}{2}$  $801$  --  $* 20 # " - - " " N 801$  $, \qquad "0"$  $\,$ ,  $\,$  802 808

 $2.5$ 

### $2.6.3$

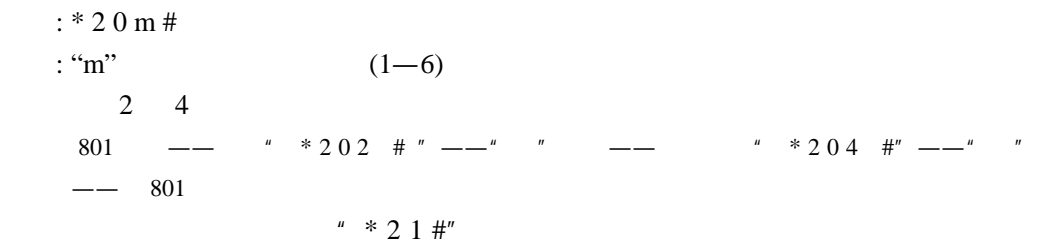

## **2.6.4**

 $2.6.5$ 

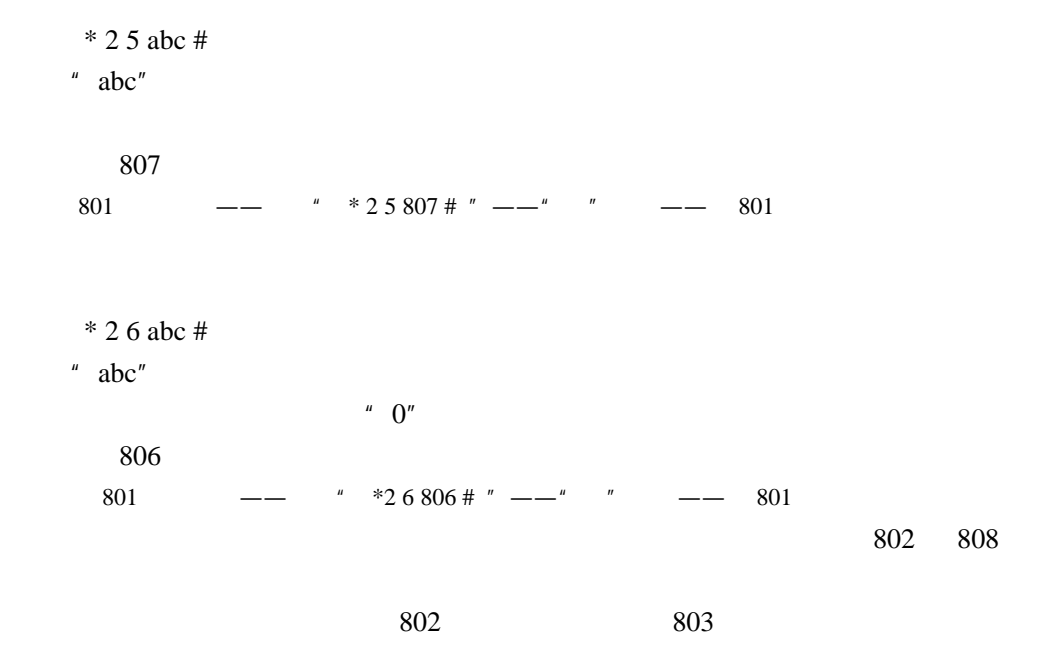

**2.6.6**  $\blacksquare$ 

格式:\* 2 2 #

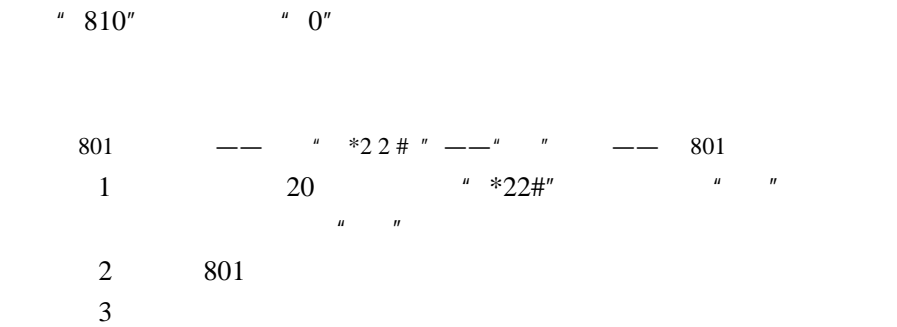

 $4$ 

 $2.6.7$   $*$   $*$  $* 2 3 4$ 801 ---  $" * 2 3 # " -- " "$ 801 分机

## **2.6.8**

 $* 2 4 4$ 

 $801$   $\qquad \qquad$   $*$  2 4 #  $\degree$   $\qquad$   $\qquad$  801 分机

**2.7** 

 $2.7.1$ 

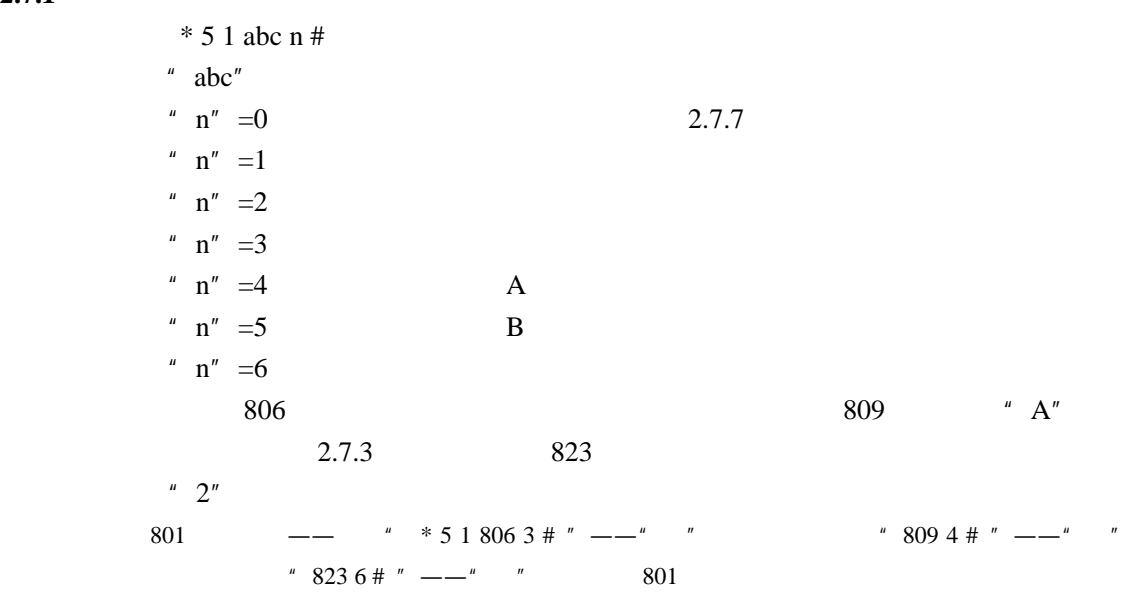

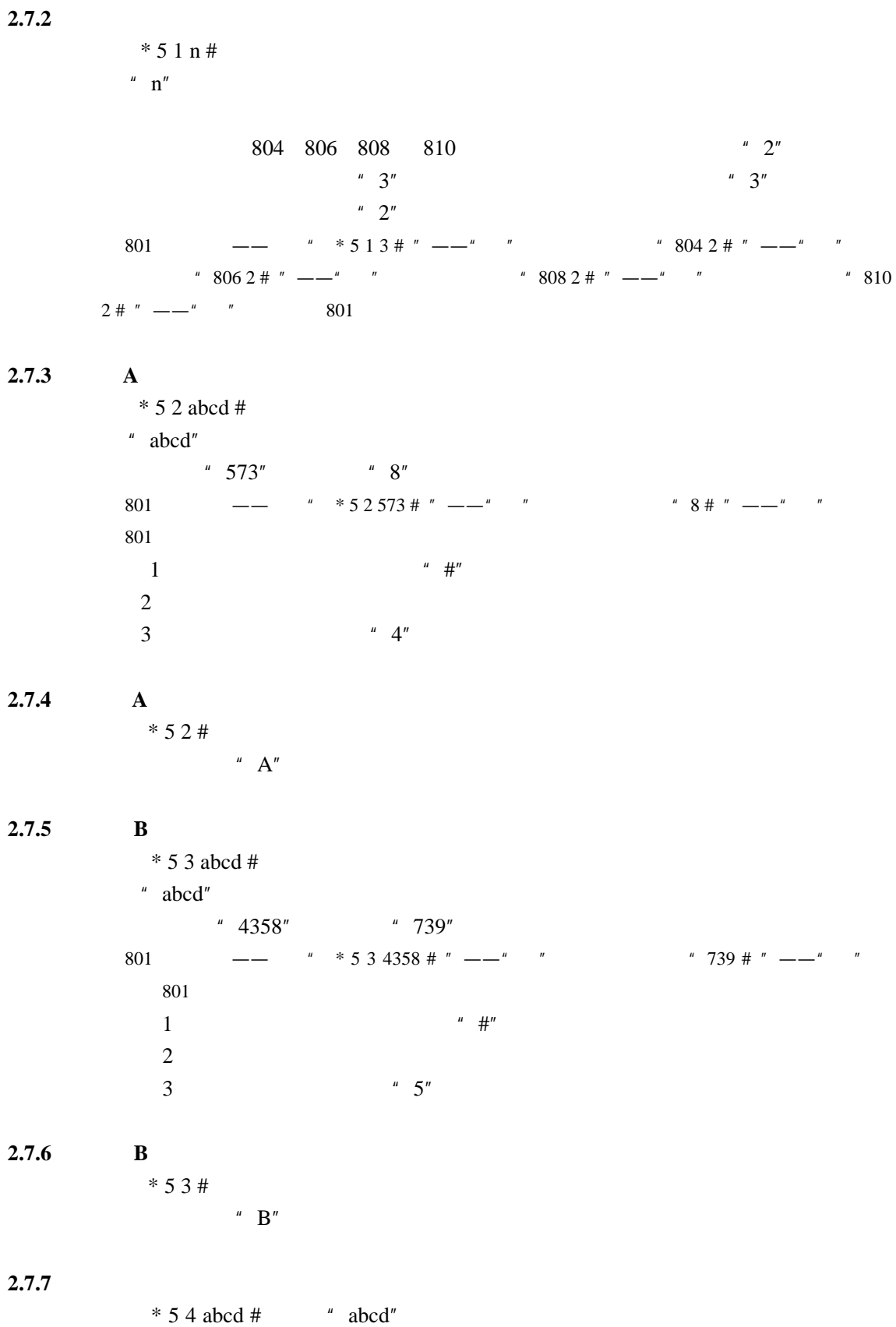

 $p^*$  0<sup>"</sup> 2.7.1  $803$   $*$   $200"$   $*$   $300"$   $*$   $803"$  $" 0"$   $" 0755" " 200"$   $" 300"$ 801 --- \* \* 5 1 803 0 # "--- \* \* 801 "\, 803" 801 ---  $\cdots$  \* 5 4 0755 # "---" " \* 200 # "---" "  $"300 #" — -" "$ 803 \* 0755" \* 200" \* 300"  $1$  \* 0755", \*  $\#$ "  $" 200"$   $" #"$  $2^{\mu}$  " "  $0$ "  $3 \hspace{1.5cm} 10$ 

#### **2.7.8**

 $* 5 4 #$ 

## **2.8** 弹性编码

#### **2.8.1**

格式:\* 7 ABC abc # " ABC" " abcd" " 814" \* 537" \* 820" \* 881" \* 826"  $10^{10}$  652" 801 --- \* \* 7 814 537 # " --- " \* \* 820 881 # " -- " \* \* 7 814 537 # " -- " \* \* \* 820 881 # " -- " \* "  $"826\,652\#" — -" "$  $1$   $100"$   $1999"$  $2$ 

 $\mu$  and  $\mu$ 

#### **2.8.2**

 $* 7000#$ 

## $2.9$

 $2.9.1$ \* 8 abc n # "  $abc$ " "  $n$ "  $=0$  "  $0$ "  $n''=1$ 

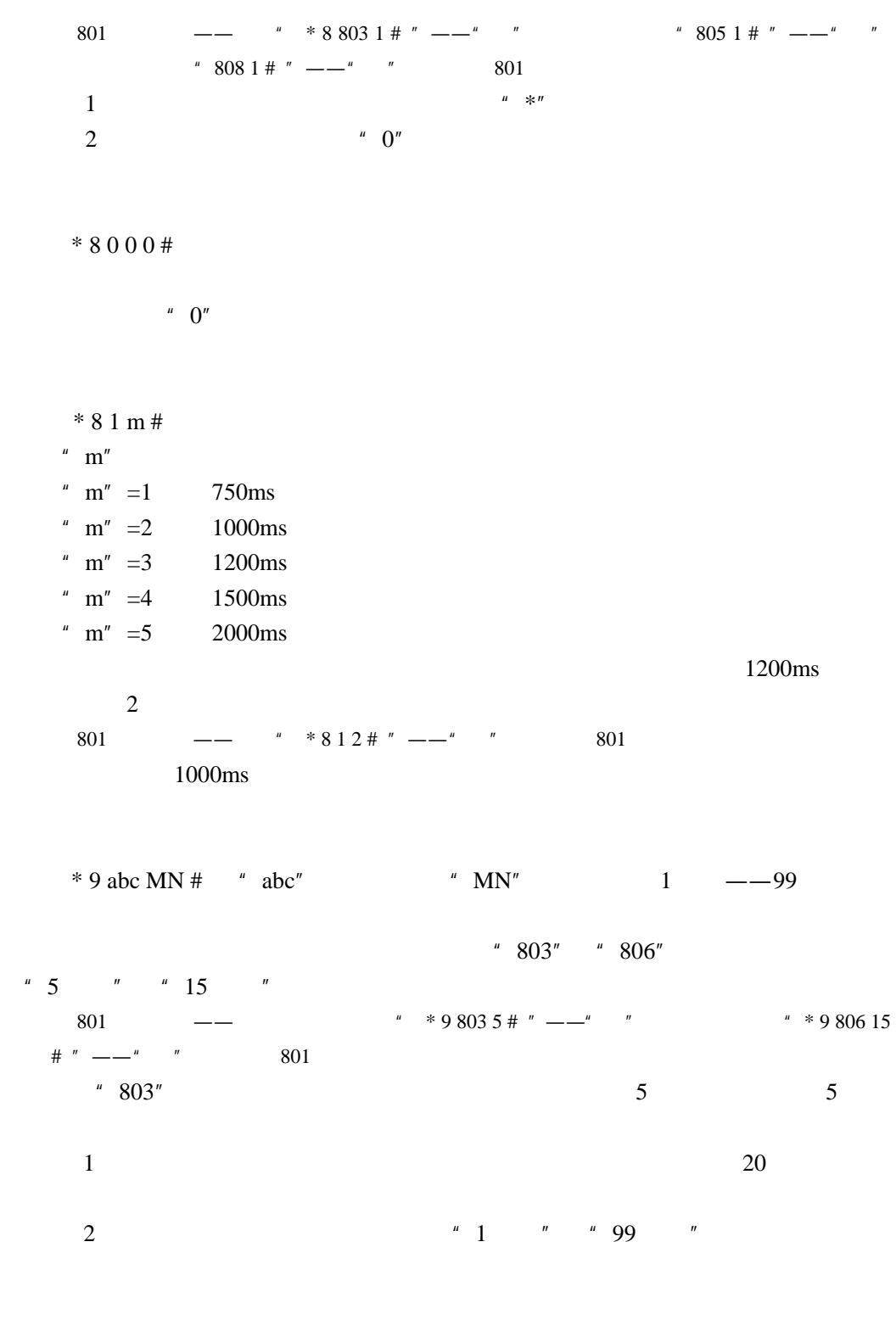

格式:\* 9 abc # "  $abc$ "

**2.9.2** 取消全部分机直拨外线方式

 $2.9.3$ 

**2.9.4** 

 $2.9.5$ 

 $^{\prime\prime}$  801"

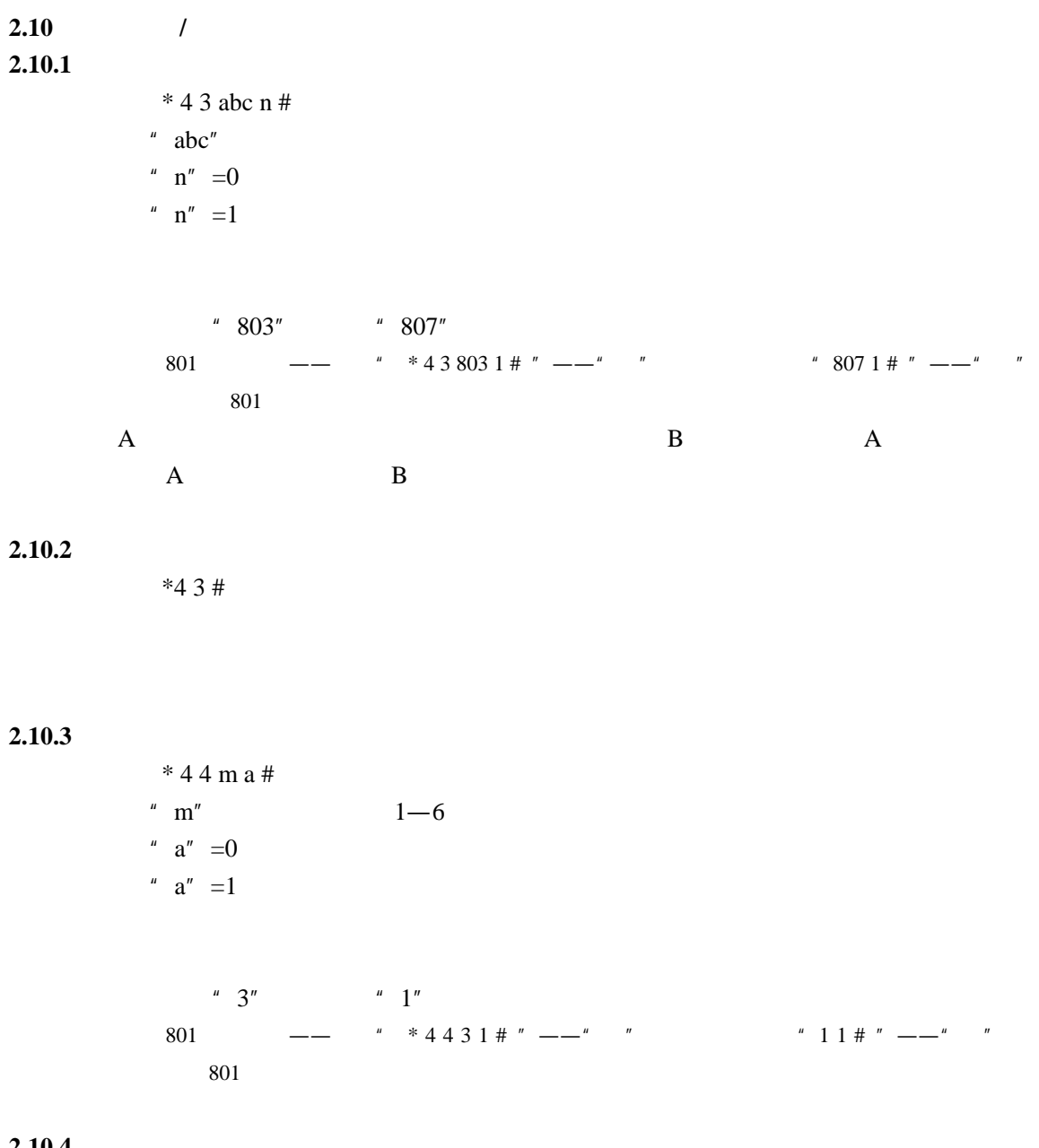

**2.10.4** 

 $* 4 4 4$ 

**2.11** 

 $: * 6000#$ 801 --- \* \* 6 0 0 0 # " --- \* \* 801  $\,$  $,$  $1$  $2$ 

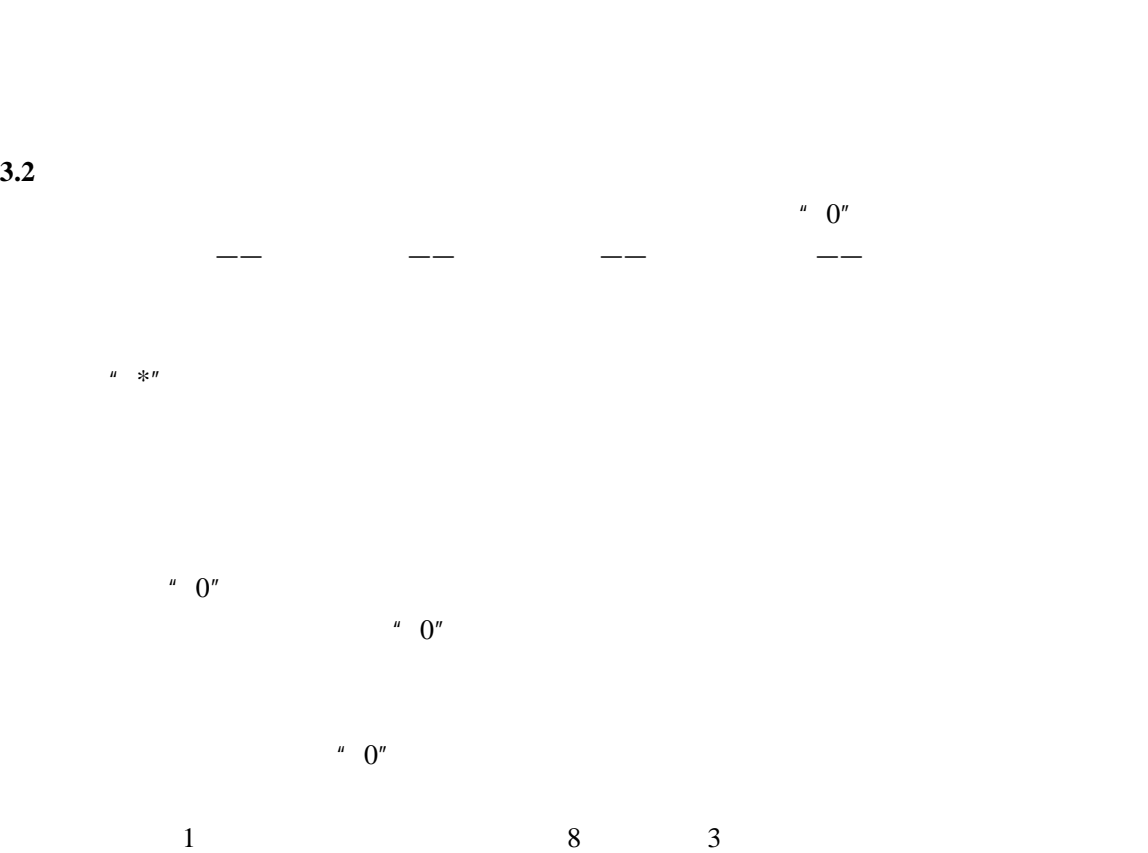

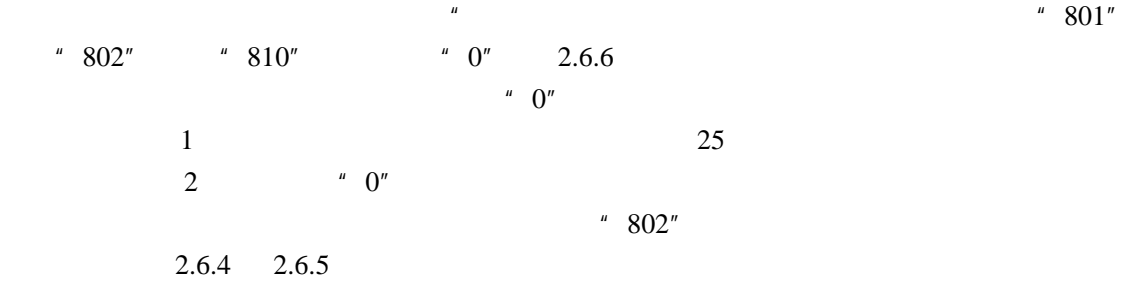

 $3.1.2$ 

 $3.2$ 

 $\frac{u}{2.7}$ 

分机响铃——提响铃分机——建立通话——通话结束后挂机

 $1s$  4s  $2.5$ 

 $3.1.1$ 

2  $\mu$  0"  $\mu$   $\mu$   $\mu$  $\mathbf{u}$ ,  $\mathbf{u}$  $# n$  "n"  $1-6$ 

 $"3"$  $"3"$  $" # 3"$ 

 $\frac{u}{\sqrt{N}} \times \frac{1}{N}$  and  $\frac{1}{N}$  and  $^{\prime\prime}$  n"

## $3.3$

 $^{\prime\prime}$  1s 4s"  $^{\prime\prime}$   $^{\prime\prime}$   $^{\prime\prime}$  $1s$  1s  $4s$ 

 $\mu \rightarrow \hspace{-1.5mm} \rangle$  $805$  -—  $*$   $807$  " -A \* 805" B \* 807" A A A B A  $*$  807" B A  $\,$  B  $\,$  B  $\,$  A  $\,$  A  $\,$ 状态时,A 必须拨"\*807"才能呼分机 B

## 3.4

格式:拍叉簧+ # 99

 $\mu$  :  $\mu$  where  $\mu$ 

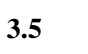

 $A$  B  $A$  "B  $\overline{u}$  $A$  and  $A$  and  $A$  and  $A$  and  $A$  and  $A$  and  $A$  and  $B$  and  $B$  and  $B$  and  $B$  and  $B$  and  $B$  and  $B$  and  $B$  and  $B$  and  $B$  and  $B$  and  $B$  and  $B$  and  $B$  and  $B$  and  $B$  and  $B$  and  $B$  and  $B$  and  $B$  and  $B$  a  $A$  and B and  $B$  ,  $808$  ,  $A$ " 808" 拍叉簧(或按"闪断"键)------〉输入"808" 805 -- -- -- -- 808  $\mathbf A$  B  $\,$  B  $\,$  A  $\,$  B  $\,$  A  $\,$  B

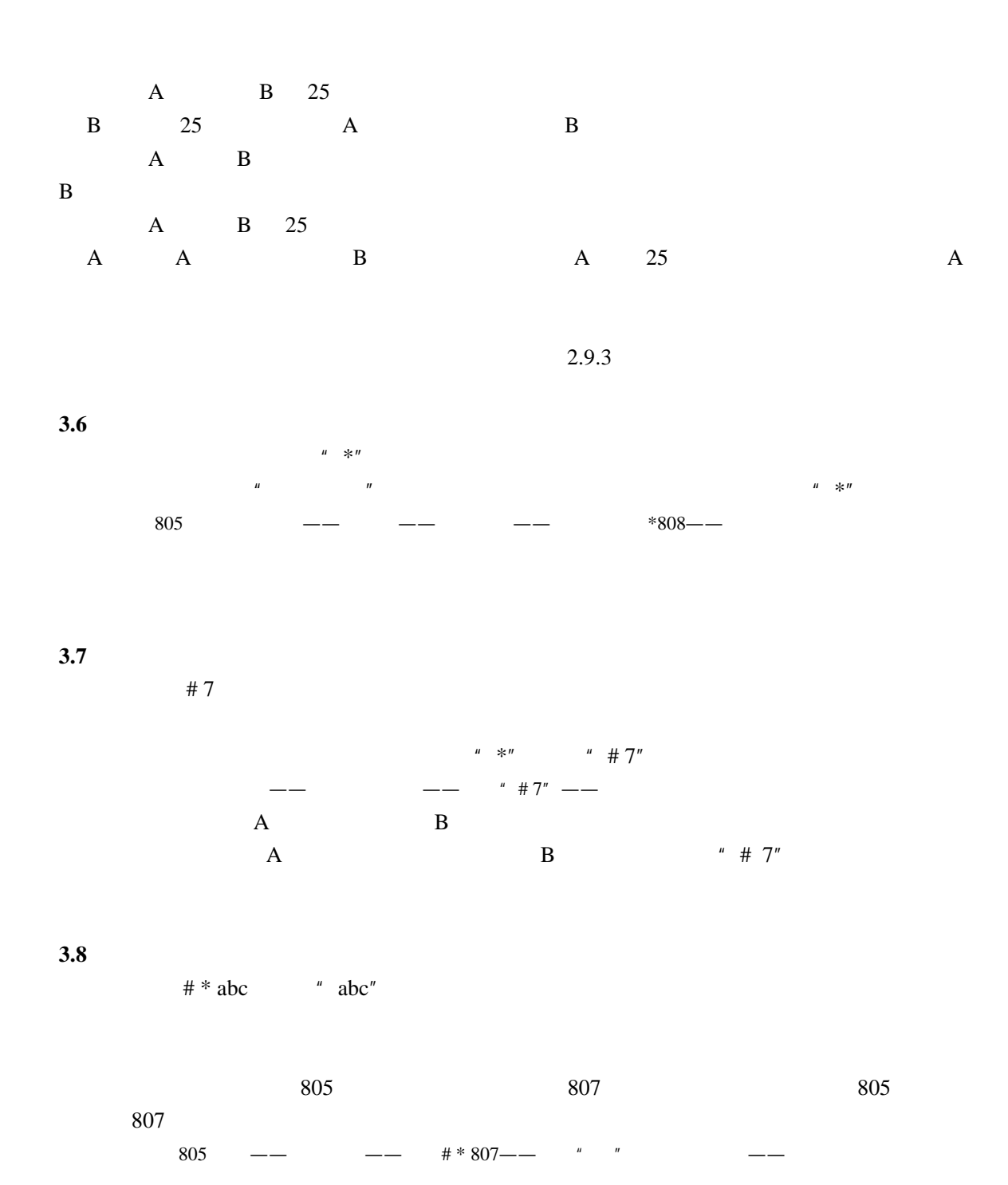

**3.9** 取消离位转移

**3.10** 

 $# 9 n$  "n"

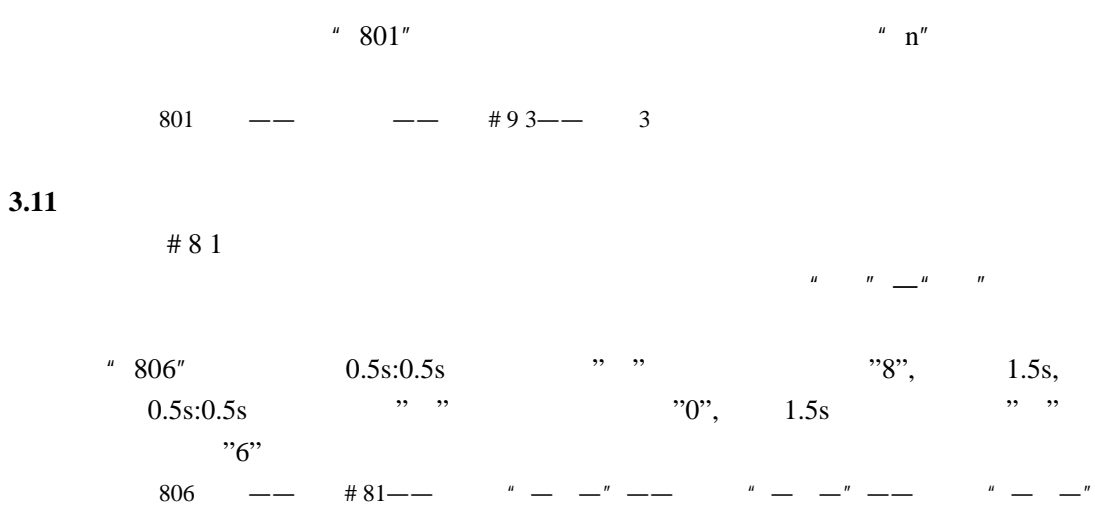

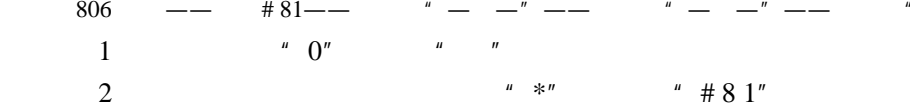